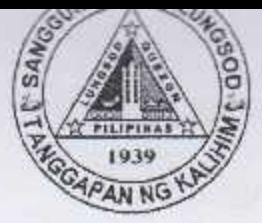

Republic of the Philippines **OUEZON CITY COUNCIL** Quezon City 20<sup>th</sup> City Council

PO20CC-015

## 14th Regular Session  $2544$   $s_{-2016}$ ORDINANCE NO. SP-

AN **BENEFIT** WELFARE **ORDINANCE** GRANTING DEATH ASSISTANCE IN THE AMOUNT OF AT LEAST FIVE THOUSAND (PHP5,000,00) TO THE **BEREAVED FAMILIES** OF PESOS REGISTERED RESIDENT SENIOR CITIZENS OF QUEZON CITY.

Introduced by Councilor ROGELIO "Roger" P. JUAN. Co-Introduced by Councilor Anthony Peter D. Crisologo, Elizabeth A. Delarmente, Victor V. Ferrer, Jr., Oliviere T. Belmonte, Alexis R. Herrera, Precious Hipolito Castelo, Voltaire Godofredo L. Liban III, Ramon P. Medalla, Ranulfo Z. Ludovica, Estrella C. Valmocina, Allan Benedict S. Reyes, Gian Carlo G. Sotto, Kate Abigael G. Coseteng, Franz S. Pumaren, Eufemio C. Lagumbay, Marvin C. Rillo, Raquel S. Malañgen, Irene R. Belmonte, Ivy Xenia L. Lagman, Marra C. Suntay, Jose A. Visaya, Karl Edgar C. Castelo, Julienne Alyson Rae V. Medalla, Godofredo T. Liban II, Allan Butch T. Francisco, Marivic Co-Pilar, Melencio "Bobby" T. Castelo, Jr., Diorella Maria G. Sotto, Donato C. Matias, Eric Z. Medina and Ricardo B. Corpuz

WHEREAS, under Republic Act No. 9994, otherwise known as the "Expanded Senior Citizens Act of 2010", the City Government is mandated to adopt measures whereby our senior citizens are assisted and appreciated by the community as a whole and to establish a program beneficial to the senior citizens, their families and the rest of the community they serve;

WHEREAS, Section 4, Article 20 of the Implementing Rules and Regulations of Republic Act No. 9994 provides that a death benefit assistance of a minimum of Two Thousand Pesos (Php2,000,00) shall be given to the nearest surviving relative who took care of the deceased senior citizens reside, subject to the guidelines to be issued by the DSWD and DILG. In keeping with the intention of the law and similar government assistance being granted, this benefit shall apply in relation to déceased indigent senior citizens only. However, it will not preclude LGUs already granting burial assistance to continue giving such benefit to non-indigent senior citizens;

## WURZUN UITT PUBLIL LIKKAI.

14th Reqular Session

Ord. No. SP- 2544 S-2016 Page -2-PO20CC-015

WHEREAS, the City Government recognizes the fact that it owes the senior citizens so much for the progress and development that Quezon City has achieved thus far, and it is just but necessary to think of ways to show its sincere gratitude and great respect for them:

WHEREAS, to express our sincerest gratitude to our senior citizens who are considered the living link to our history up to the time of their demise, and considering further the high cost of burial services nowadays, there is a need to give an additional benefit to their bereaved families in the form of death benefit welfare assistance:

WHEREAS, the 19th Quezon City Council approved Resolution No. SP-5888, S-2014, which intends to make Quezon City as "Senior Citizens Friendly City".

## NOW, THEREFORE,

BE IT ORDAINED BY THE CITY COUNCIL OF OUEZON CITY IN REGULAR SESSION ASSEMBLED:

SECTION 1. SHORT TITLE - This Ordinance shall be known as the "QUEZON CITY SENIOR CITIZENS' DEATH BENEFIT WELFARE ASSISTANCE ORDINANCE OF 2016".

SECTION 2. DECLARATION OF POLICY  $-$  It is the policy of the Quezon City Government to adopt measures whereby our senior citizens are properly and immediately assisted and appreciated by the community as a whole, and to establish programs beneficial to the senior citizens, their families and the rest of the community they serve, by virtue of the objectives of Republic Act No. 9994, otherwise known as the "Expanded Senior Citizens Act of 2010".

SECTION 3. OBJECTIVE - This Ordinance aims to provide and extend not only moral but also financial or benefit welfare assistance during unforeseen and unavoidable events, such as death, to the bereaved family of the deceased senior citizen, whether indigent or non-indigent.  $\sqrt{ }$ 

## UEZUN LITY PIKI I. I IMK

14th Reqular Session

Ord. No. SP. 2544  $S-2016$ Page -3-PO20CC-015

COVERAGE - Regardless of the cause of SECTION 4. death of the senior citizen, the legitimate beneficiary/ies shall be entitled to receive the amount of at least Five Thousand Pesos (Php5,000,00) as death benefit welfare assistance from the City Government. Such amount may be increased or augmented, subject to the availability of funds.

**SECTION 5.** PROCESSING OF CLAIMS - No claim for death benefit welfare assistance shall be processed unless the following requirements are submitted to the Office of the Senior Citizens Affairs (OSCA) of Quezon City:

- 1. Senior Citizens I.D. of the deceased senior citizen issued by the Quezon City Office of the Senior Citizens Affairs (OSCA);
- 2. Photocopy of the Death Certificate of the deceased senior citizen:
- 3. Sufficient identification and proof of relationship of the claimant and/or beneficiary. The Marriage Contract shall be presented by the surviving spouse, if the deceased is married; and
- 4. Such other documents which may be deemed necessary.

SECTION 6. TO WHOM PAYABLE - The death benefit welfare assistance shall be payable only to the legal spouse who survives the deceased senior citizen upon presentment of the former of their Certificate of Marriage. Provided, however, that where no spouse survives the decedent or if the decedent is not married, the assistance shall be limited to relatives in the following order of degree of kinship: children (legitimate or illegitimate), parents, brothers or sisters, grandparents, grandchildren, uncles and aunts.

SECTION 7. APPROPRIATION - The funds necessary for the implementation of this Ordinance shall be taken from the one percent (1%) of General Fund of the city allocated for the program, projects, and activities of registered senior citizens residing in Quezon City, subject to the availability of funds. y

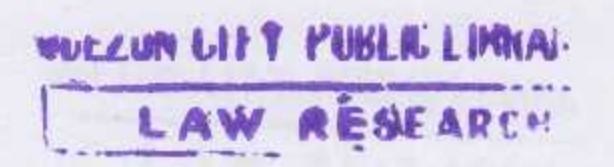

14th Regular Session

Ord. No. SP. 2544, S-2016 Page -4-

The Office of the Senior Citizens Affairs (OSCA) of Quezon City shall administer and facilitate the fund and shall always appropriate an amount every year in the Annual City Budget for its continuous implementation. The OSCA shall likewise be tasked to maintain and update their record with the list of deceased Senior Citizens who availed of the death benefit welfare assistance. The said record shall be made available to agencies concerned upon the latter's request.

PO20CC-015

SECTION 8. PENALTIES FOR ABUSE OF PUBLIC FUNCTION AND EMPLOYMENT OF CRAFT, FRAUD, OR DISGUISE - Any public officer who shall be found abusing their public function to take advantage of the said death benefit welfare assistance for senior citizen shall be administratively liable and penalized in accordance with this Ordinance. They shall be punished with a fine not exceeding Five Thousand Pesos (Php5,000,00) and imprisonment not exceeding one (1) year or both subject to the discretion of the court.

Any person who shall be found employing craft, fraud, or disguise to take advantage of the said death benefit welfare assistance shall be penalized in accordance with this Ordinance. They shall be punished with a fine not exceeding Three Thousand Pesos (Php3,000,00) or with an imprisonment not exceeding one (1) year or both subject to the discretion of the court.

SECTION 9. IMPLEMENTING RULES AND REGULATIONS -The Office for Senior Citizens Affairs (OSCA), the Social Services and Development Department (SSDD), and other agencies concerned shall be enjoined to craft the Implementing Rules and Regulations of this Ordinance.

SECTION 10. SEPARABILITY CLAUSE - Should any provision. of this Ordinance be declared unconstitutional or illegal by any court of competent jurisdiction, those parts that are not so declared shall remain in full force and effect.

SECTION 11. REPEALING CLAUSE - Any previous Ordinance/s or parts thereof, which are inconsistent with this Ordinance are hereby repealed or superseded accordingly.  $\sqrt{ }$ 

WELLUN LIFY PUBLIC LIM

14th Regular Session Ord. No. SP-  $2544$ , S-2016 PO20CC-015 Page -5-

EFFECTIVITY CLAUSE - This Ordinance shall **SECTION 12.** take effect immediately upon its approval.

November 14, 2016. **ENACTED:** 

RODERICK M. PAULATE President Pro-Tempore Aging Presiding Officer

ATTESTED:

QUEZUN LIFT PUBLIC LIMICAL

LAW OF STADE

Atty. JOHN THOMAS S. ALFEROS III City Gov't. Asst. Dept. Head III

APPROVED: 09 JAN 2017 HERBERT M. BAUTISTA City Mayor

**CERTIFICATION** 

This is to certify that this Ordinance was APPROVED by the City Council on Second Reading on November 14, 2016 and was PASSED on Third/Final Reading on November 28, 2016.

Atty. JOHN THOMAS S. ALFEROS III 4 City Gov't. Asst. Dept. Head III